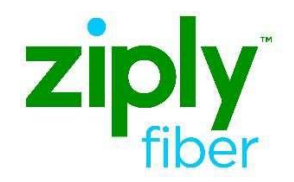

# **ORDER #1 of 2 REQUIRED FOR EPL (site to site) Ethernet COMBO Ordering Process REQTYP ED, ACT N UNI & EVC Silver, Gold and Platinum**

**Carrier Services**

**Jurisdiction: FV03 Effective Date: 06/01/2021**

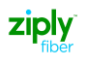

#### Purpose

This document is intended as an aid to Customers for the purpose of ordering. This new ordering process will allow the UNI and EVC to be ordered on a single order using <sup>B</sup> in the EVCI field.

- ❖ Two orders will need to be placed.
- ❖ This ordering process and type of service will not include an NNI
- ❖ You will have two UNI'<sup>s</sup> and <sup>1</sup> EVC
- ❖ The first order is a combo order used to establish a UNI and EVC at the ALOC
- ❖ The second order is used to establish a UNI at the ZLOC
- ❖ Orders need to be related by placing the PON of the associated order in the PRON field
- ❖ Do not submit the first order prior to placing the second order
- ❖ Both orders need to be submitted together
- ❖ Existing PNUM's and applicable SPEC codes will be used for each product type

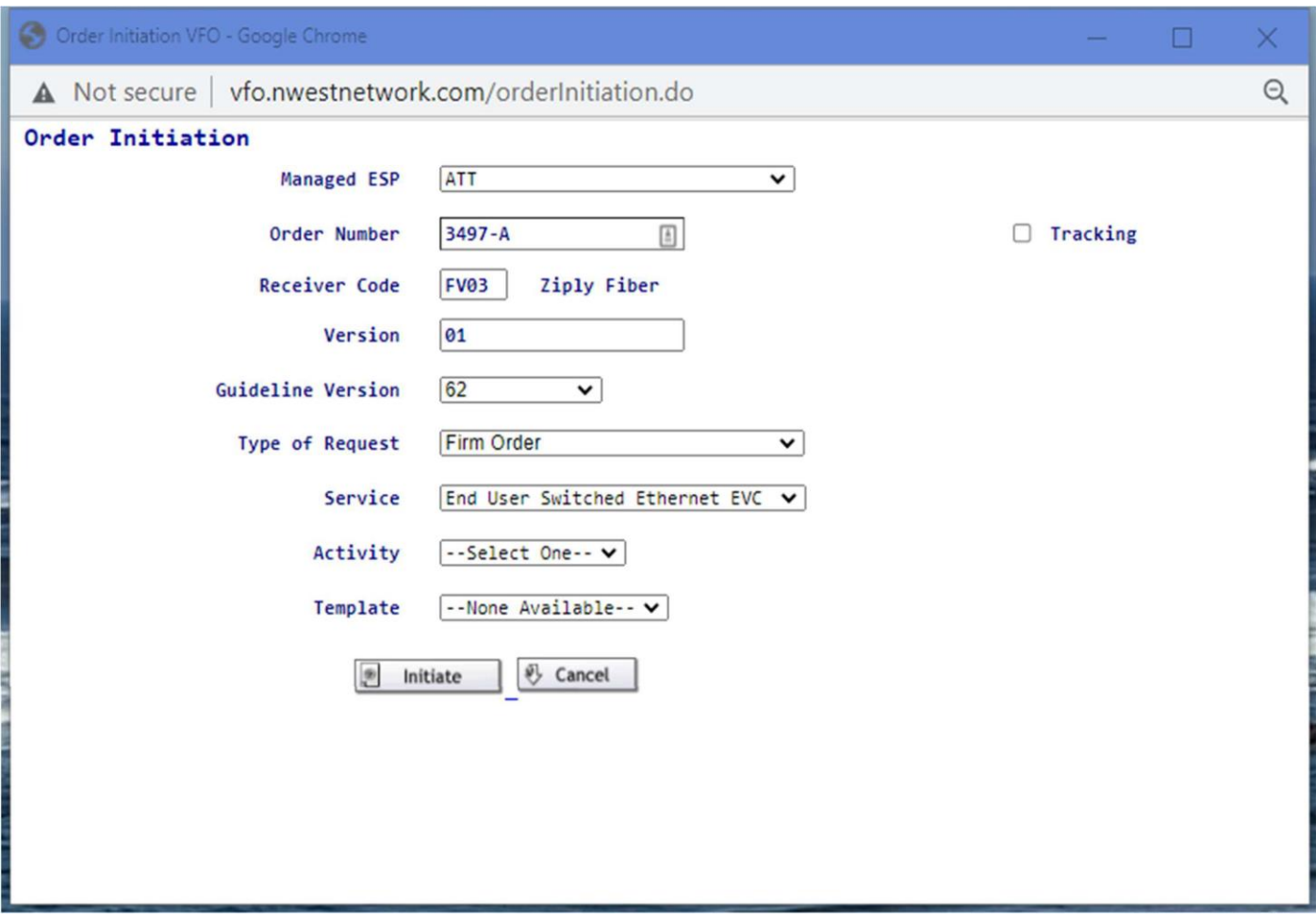

## **ASR FORM ADMINISTRATIVE**

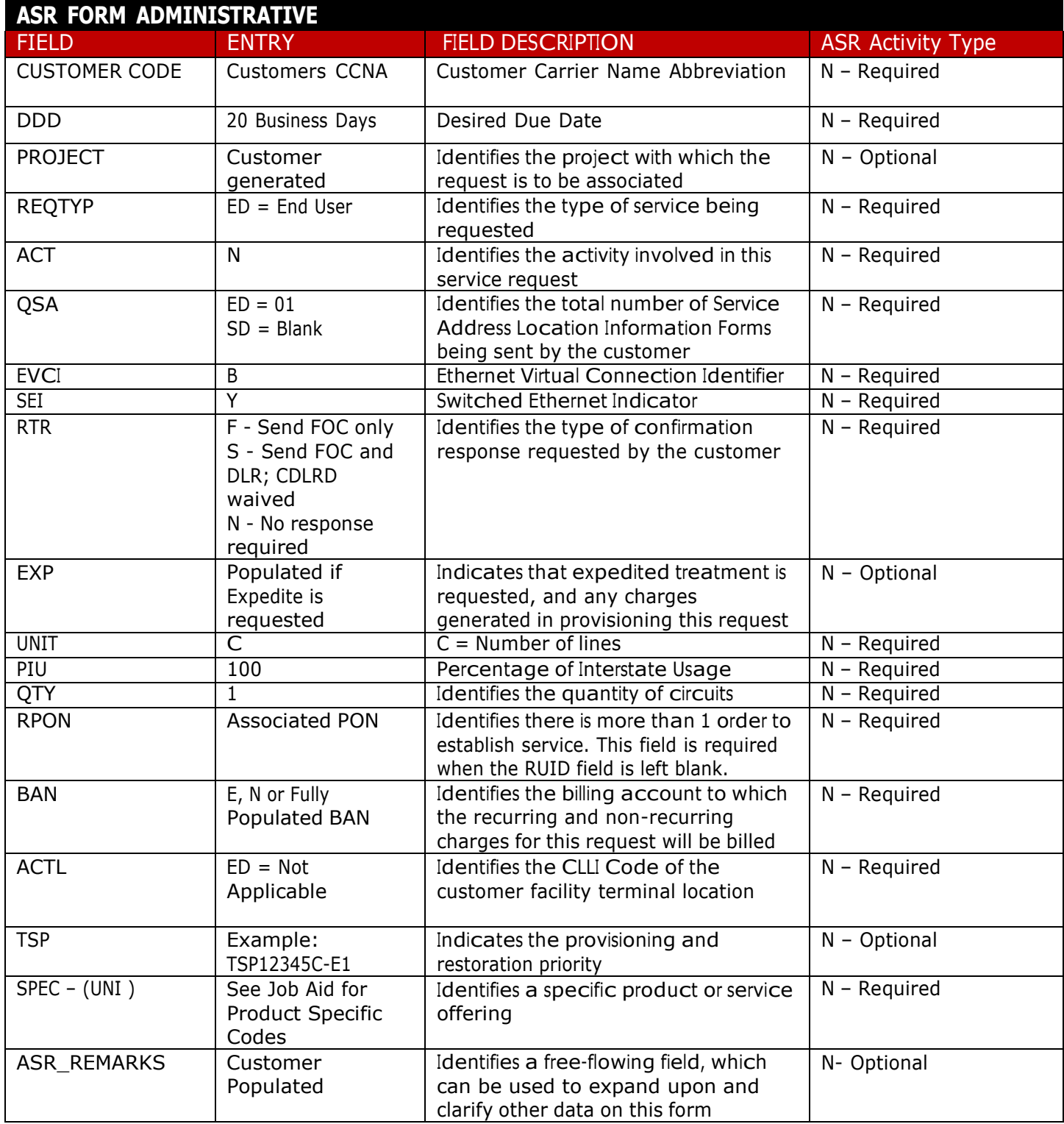

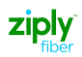

### **BILLING SECTION**

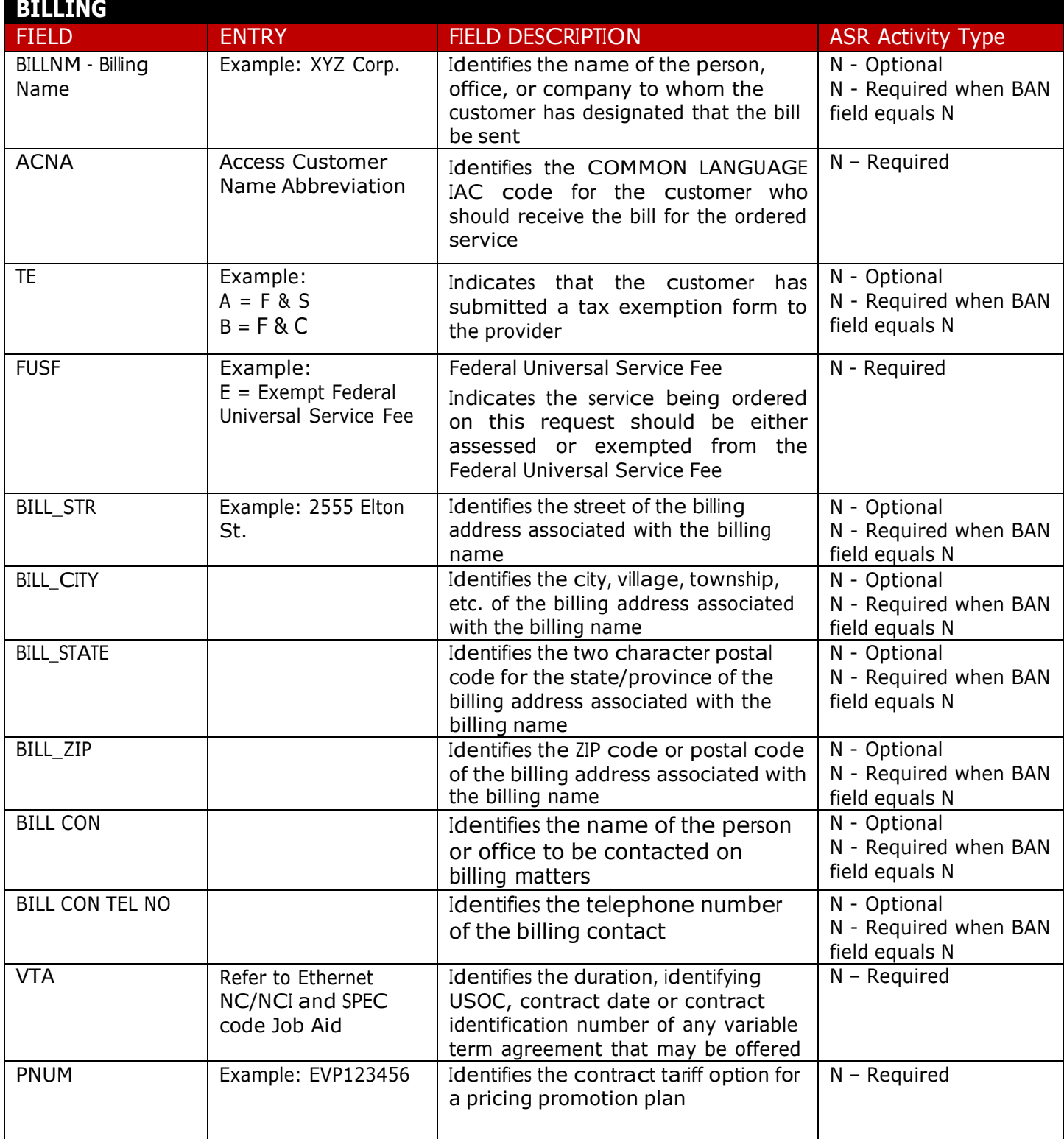

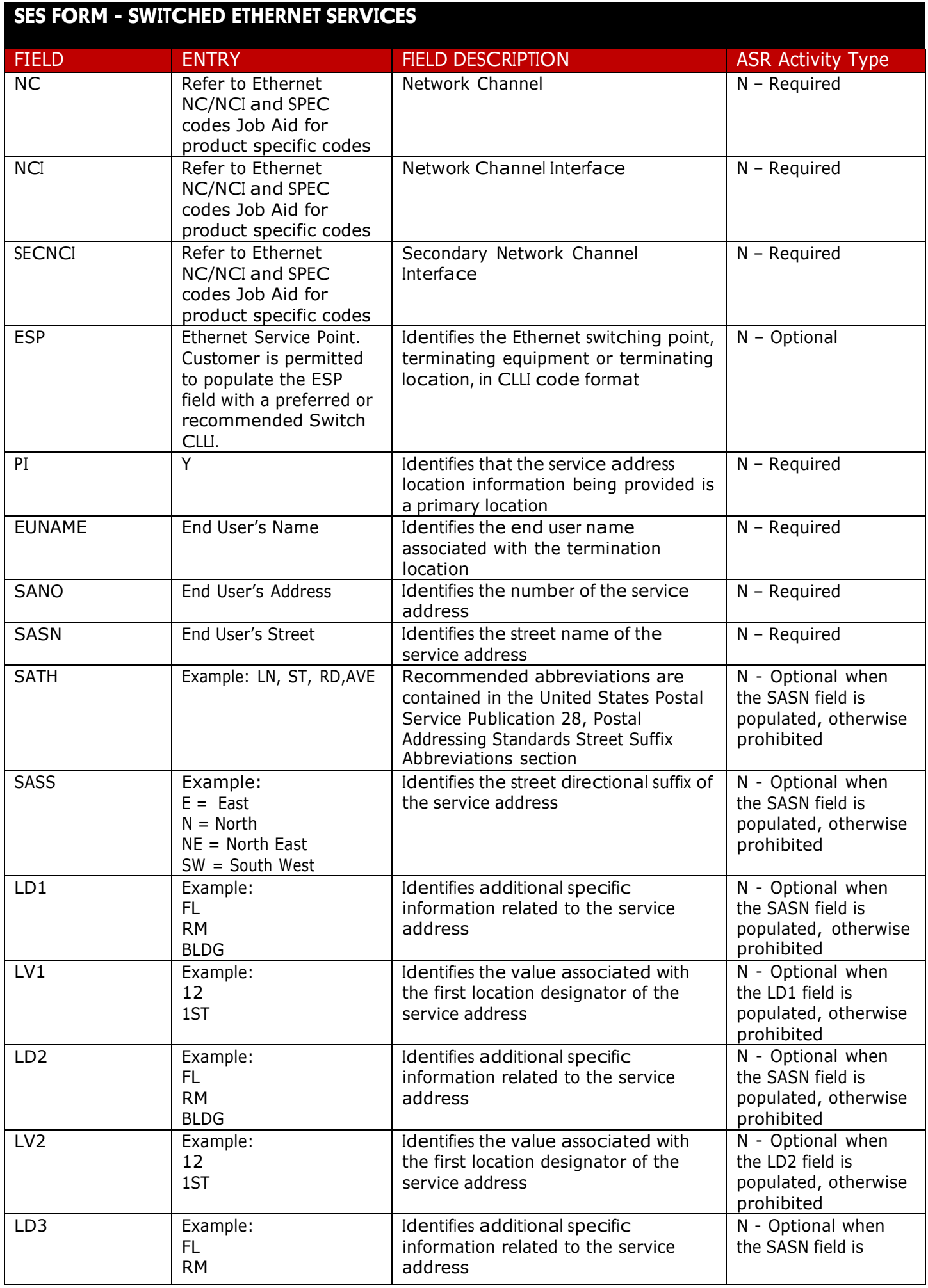

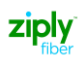

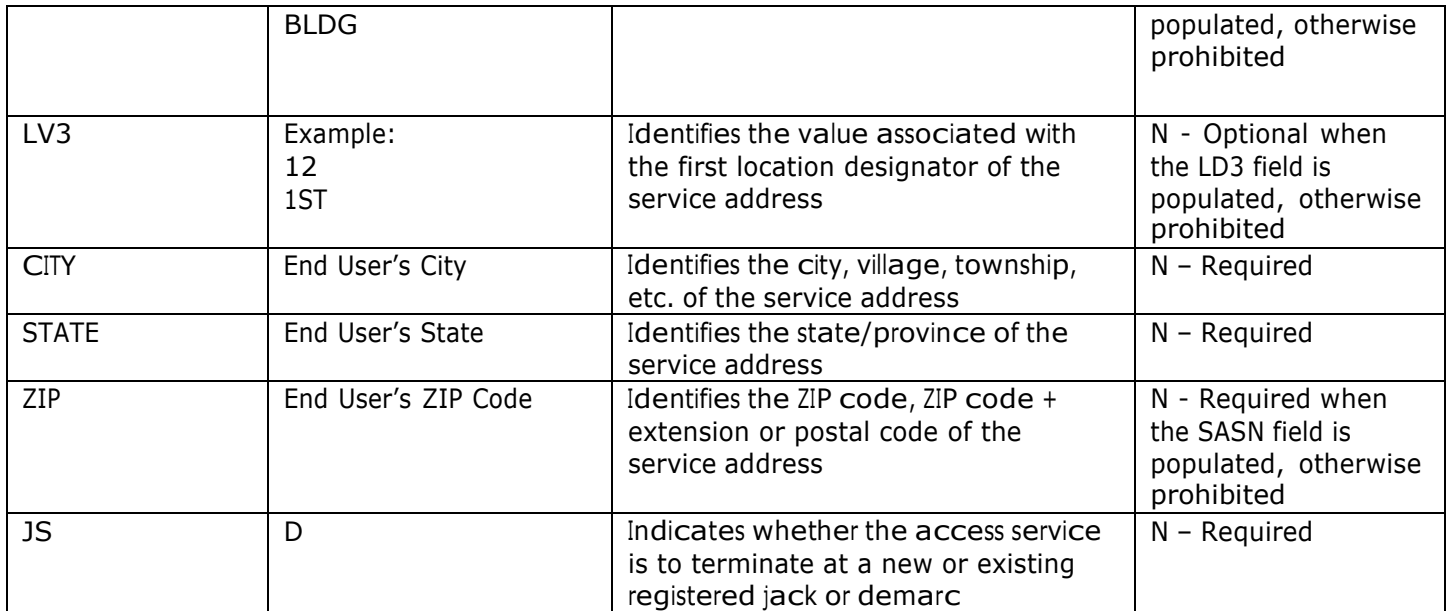

## **CONTACT SECTION**

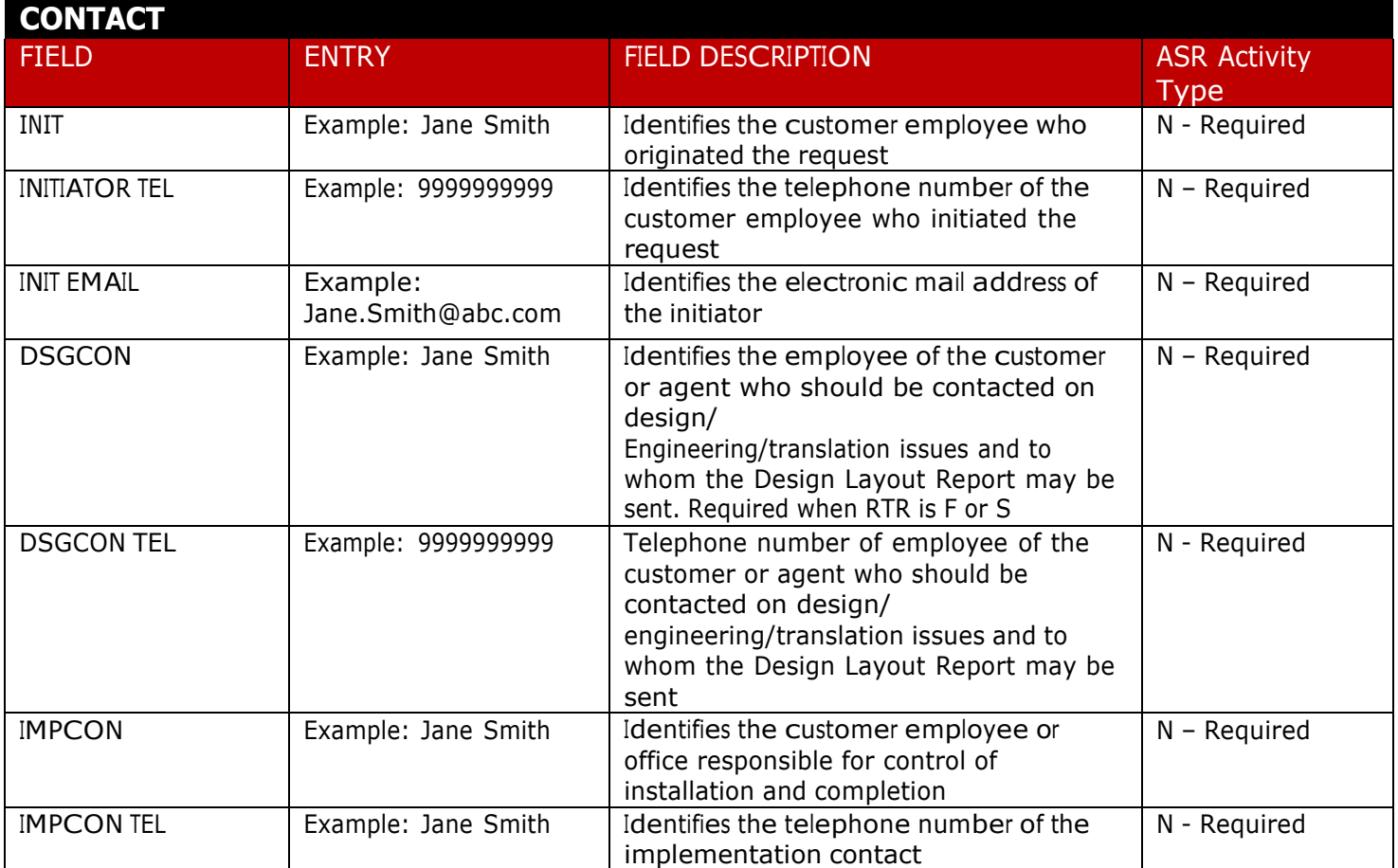

## **EVC FORM – Ethernet Virtual Connection**

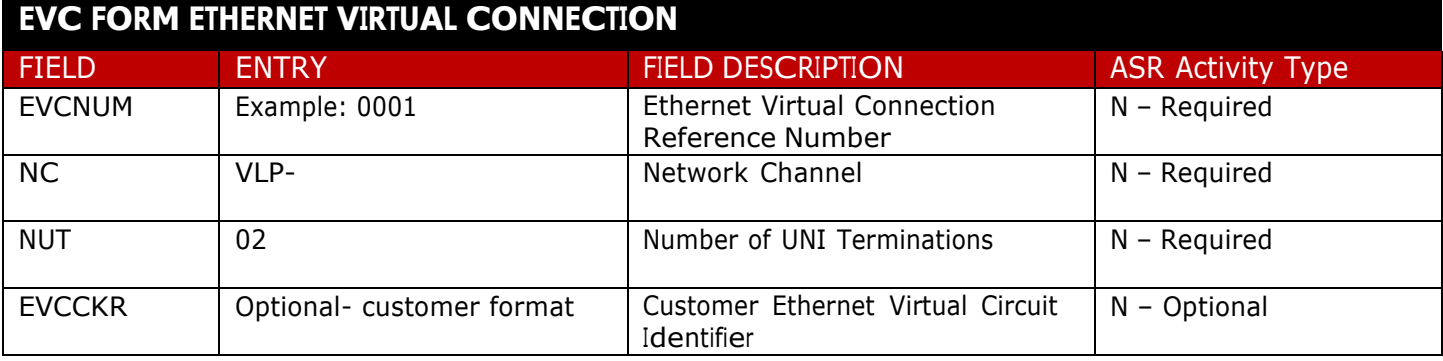

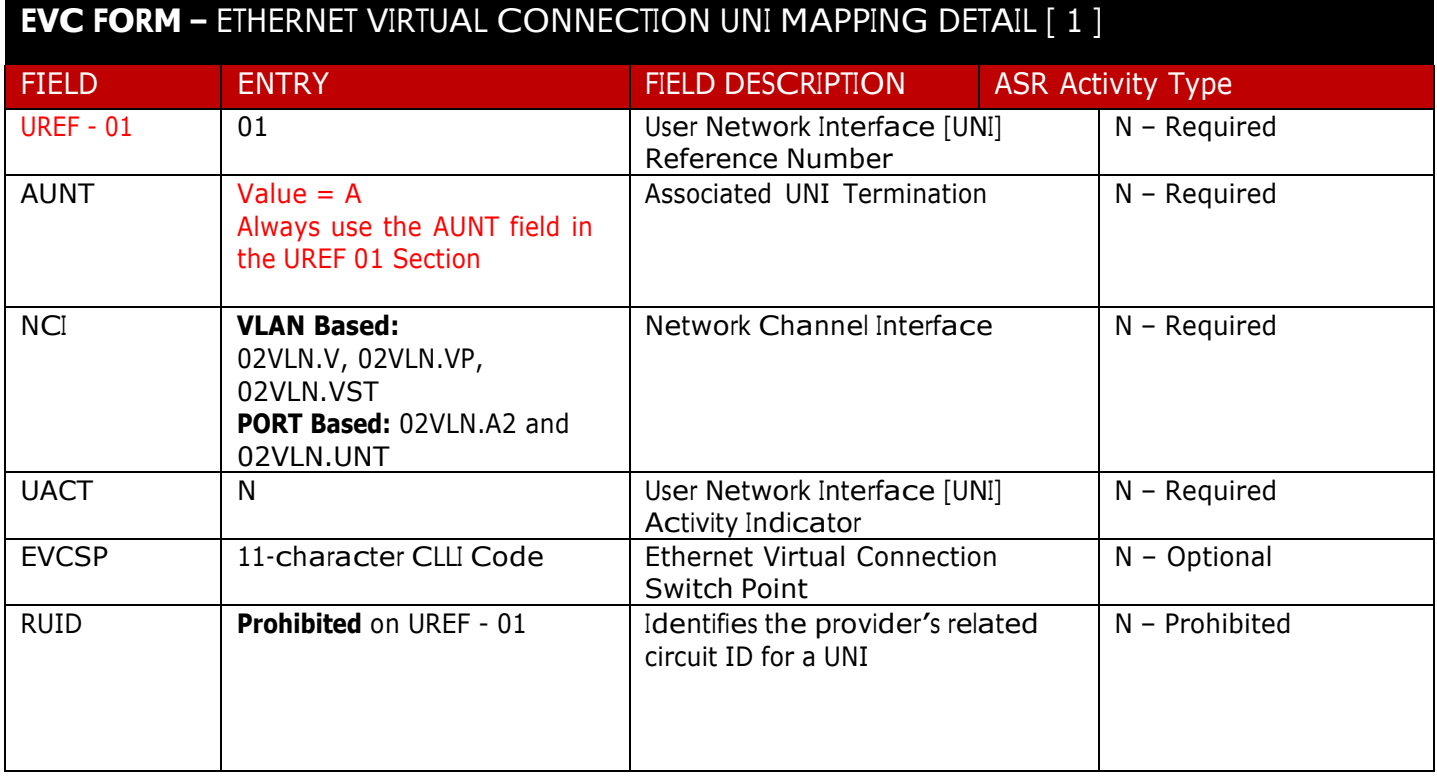

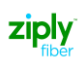

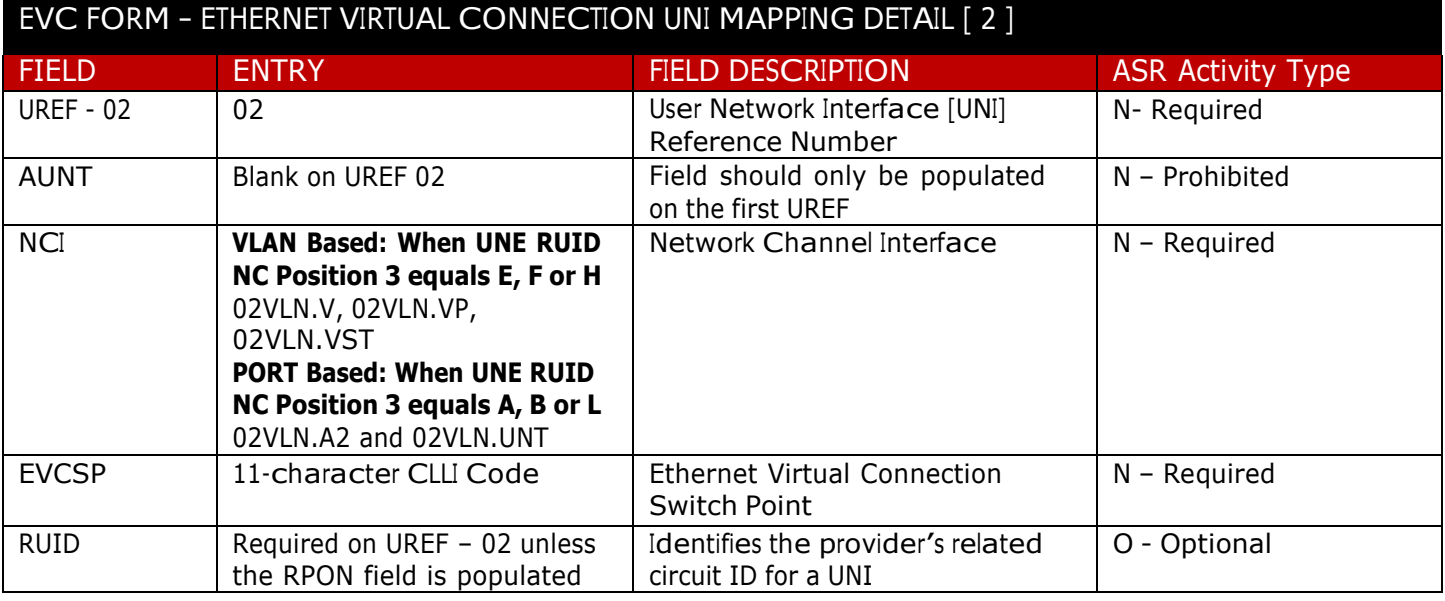

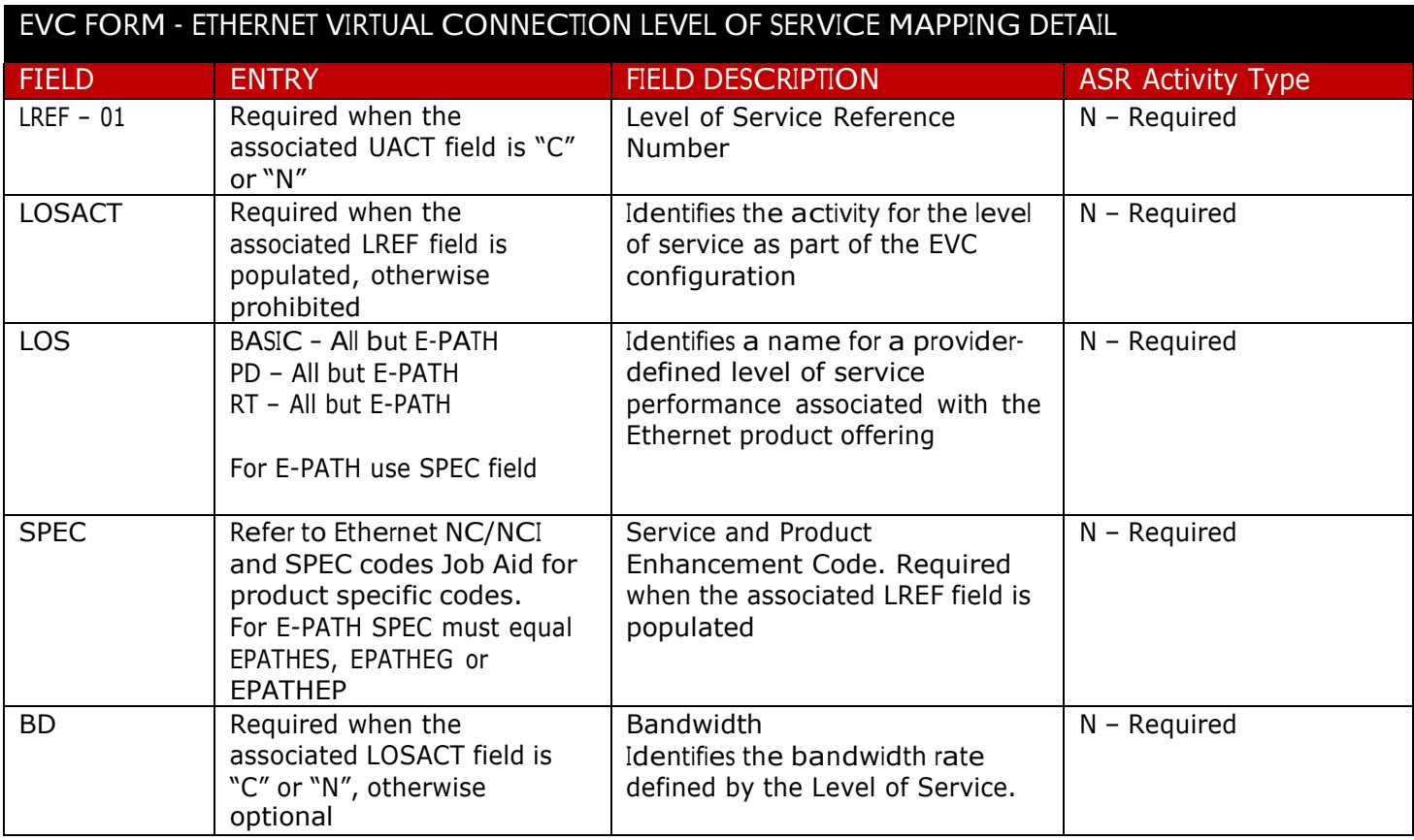

# **ORDER #2 of 2 REQUIRED FOR EPL (site to site) EPL (Ethernet Private Line) Layer 2 REQTYP ED, ACT N, UNI Silver, Gold and Platinum**

**Carrier Services**

**Jurisdiction: FV03 Effective Date: 06/01/2021**

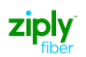

#### Purpose

The purpose of this document is to provide guidance when placing a Stand Alone UNI ACT of N for EPL (Ethernet Private Line, Layer 2).

This document is intended as an aid to Customers for the purpose of ordering. This new ordering process will allow the UNI and EVC to be ordered on a single order using <sup>B</sup> in the EVCI field.

- ❖ Two orders will need to be placed.
- ❖ This ordering process and type of service will not include an NNI
- ❖ You will have two UNI's and 1 EVC
- ❖ The first order is a combo order used to establish a UNI and EVC at the ALOC
- ❖ The second order is used to establish a UNI at the ZLOC
- ❖ Orders need to be related by placing the PON of the associated order in the PRON field
- ❖ Do not submit the first order prior to placing the second order
- ❖ Both orders need to be submitted together
- ❖ Existing PNUM's and applicable SPEC codes will be used for each product type

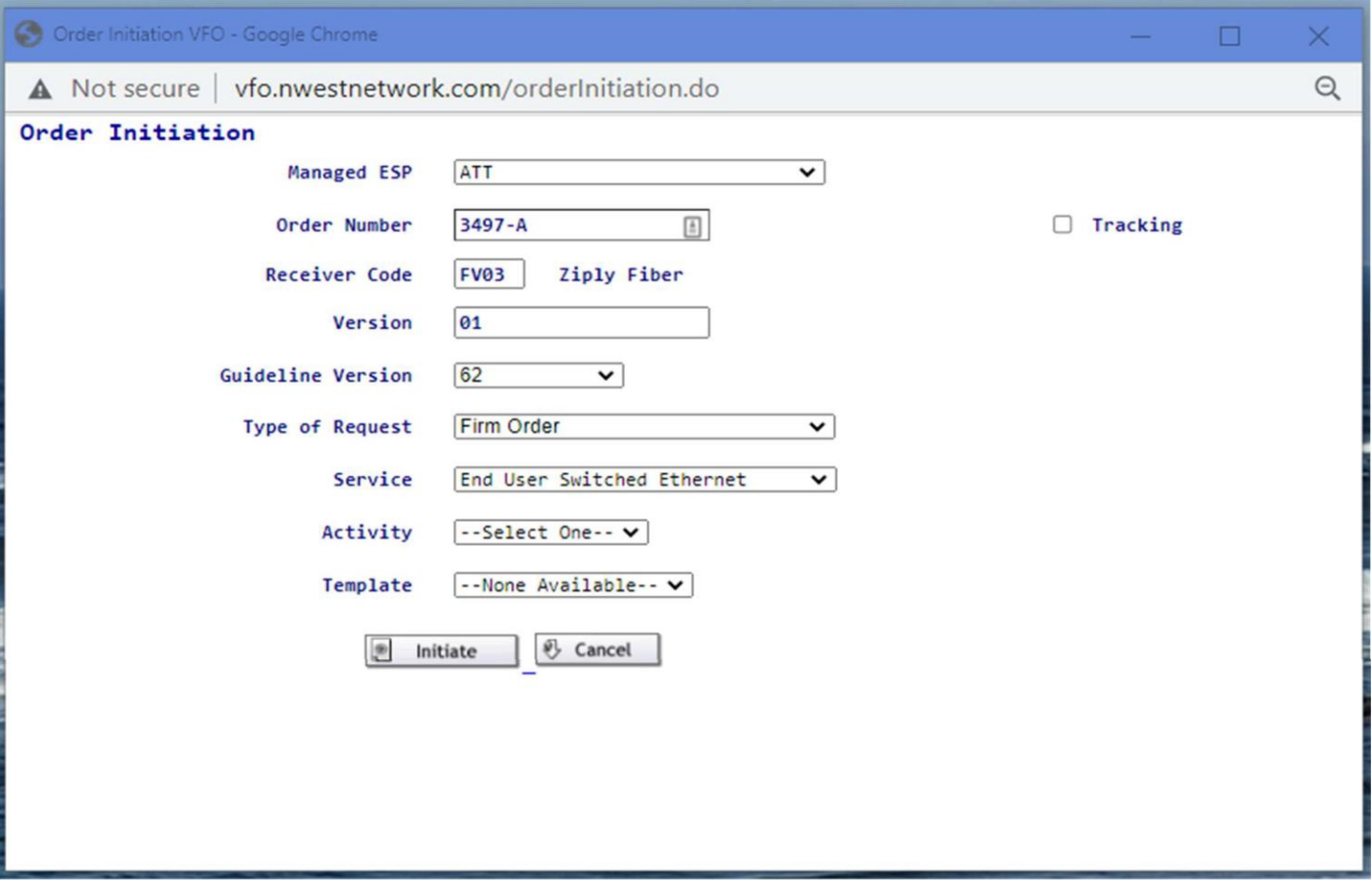

## **ASR FORM ADMINISTRATIVE**

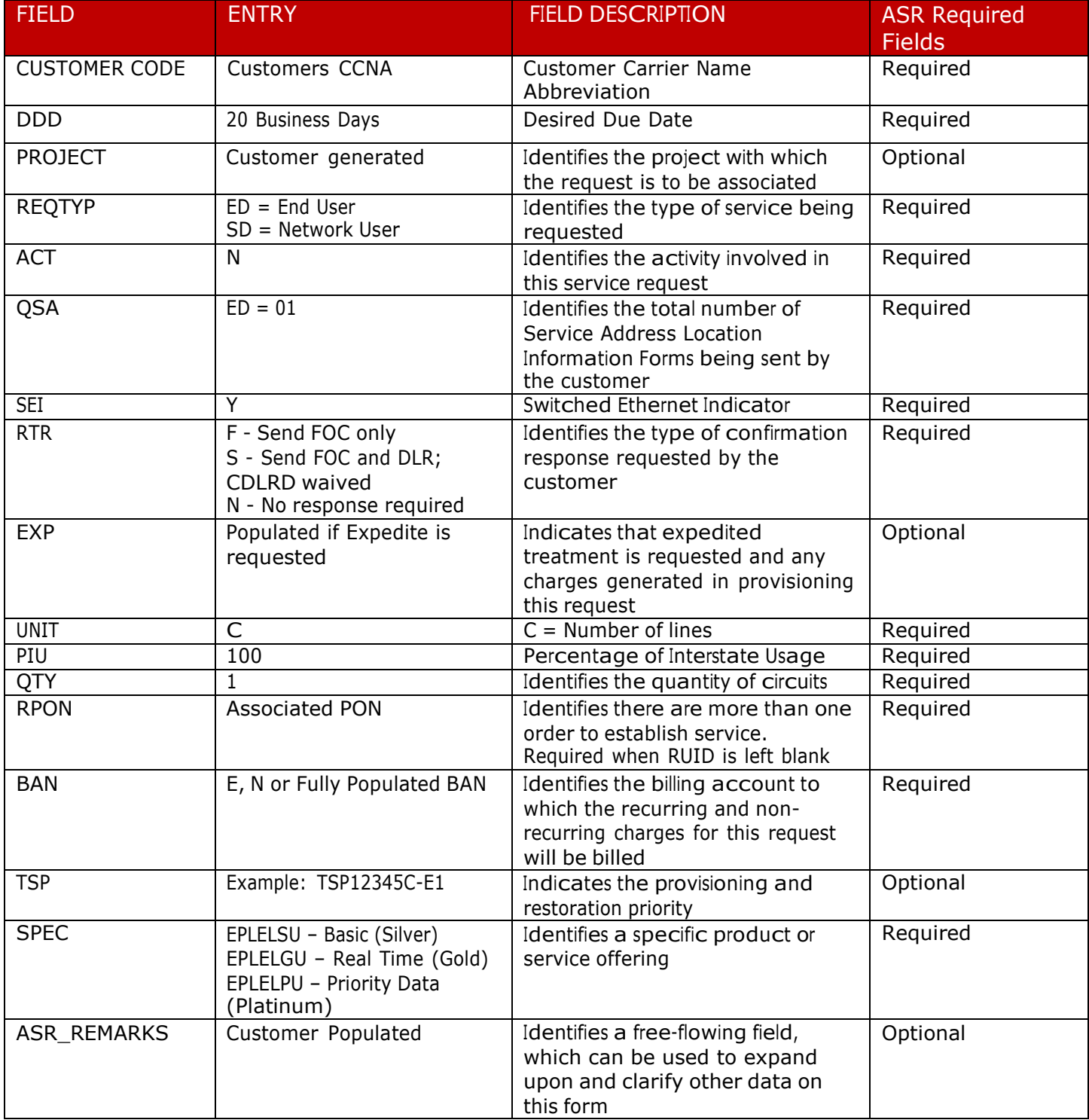

## **BILLING SECTION**

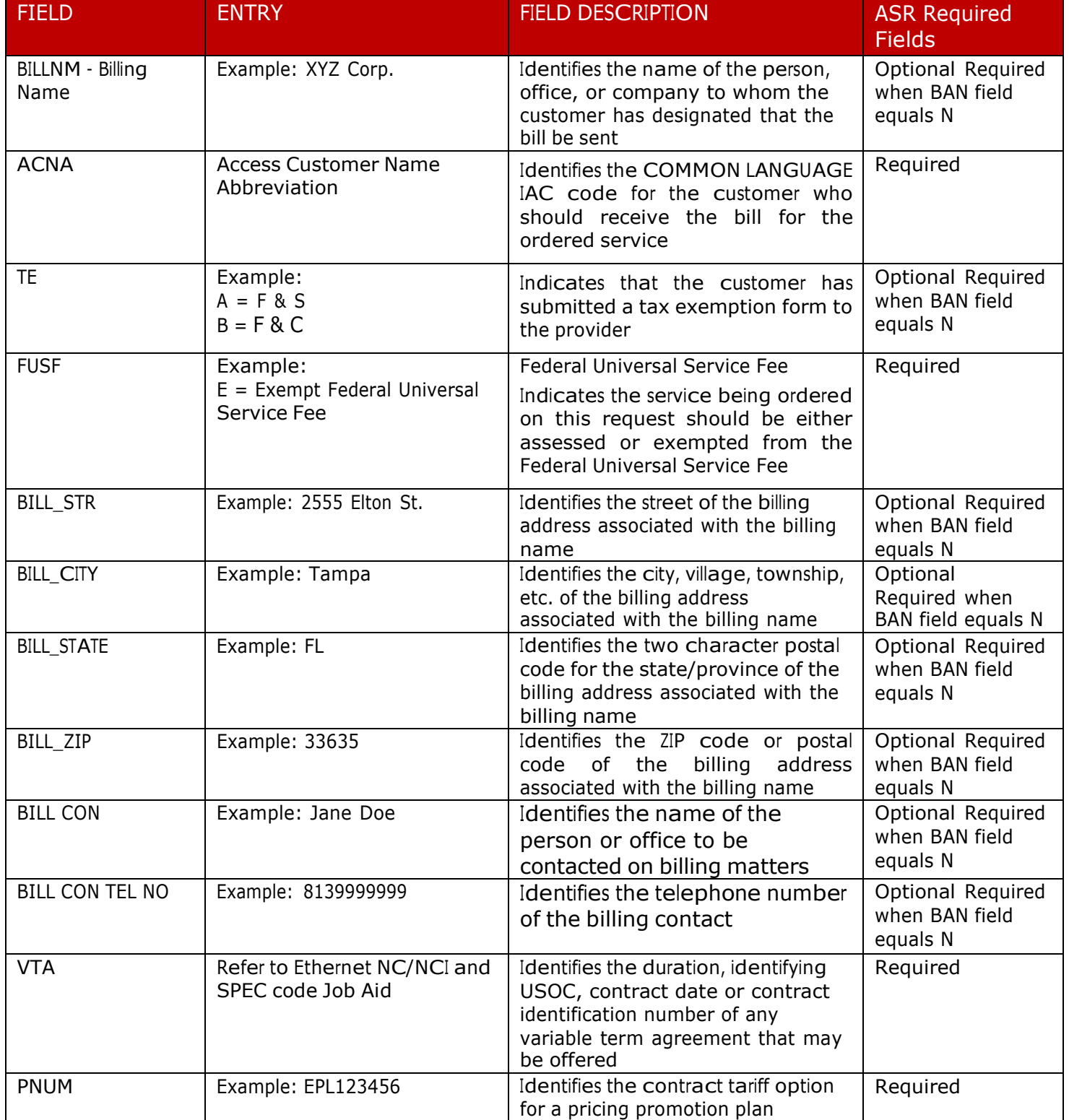

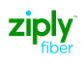

## **CONTACT SECTION**

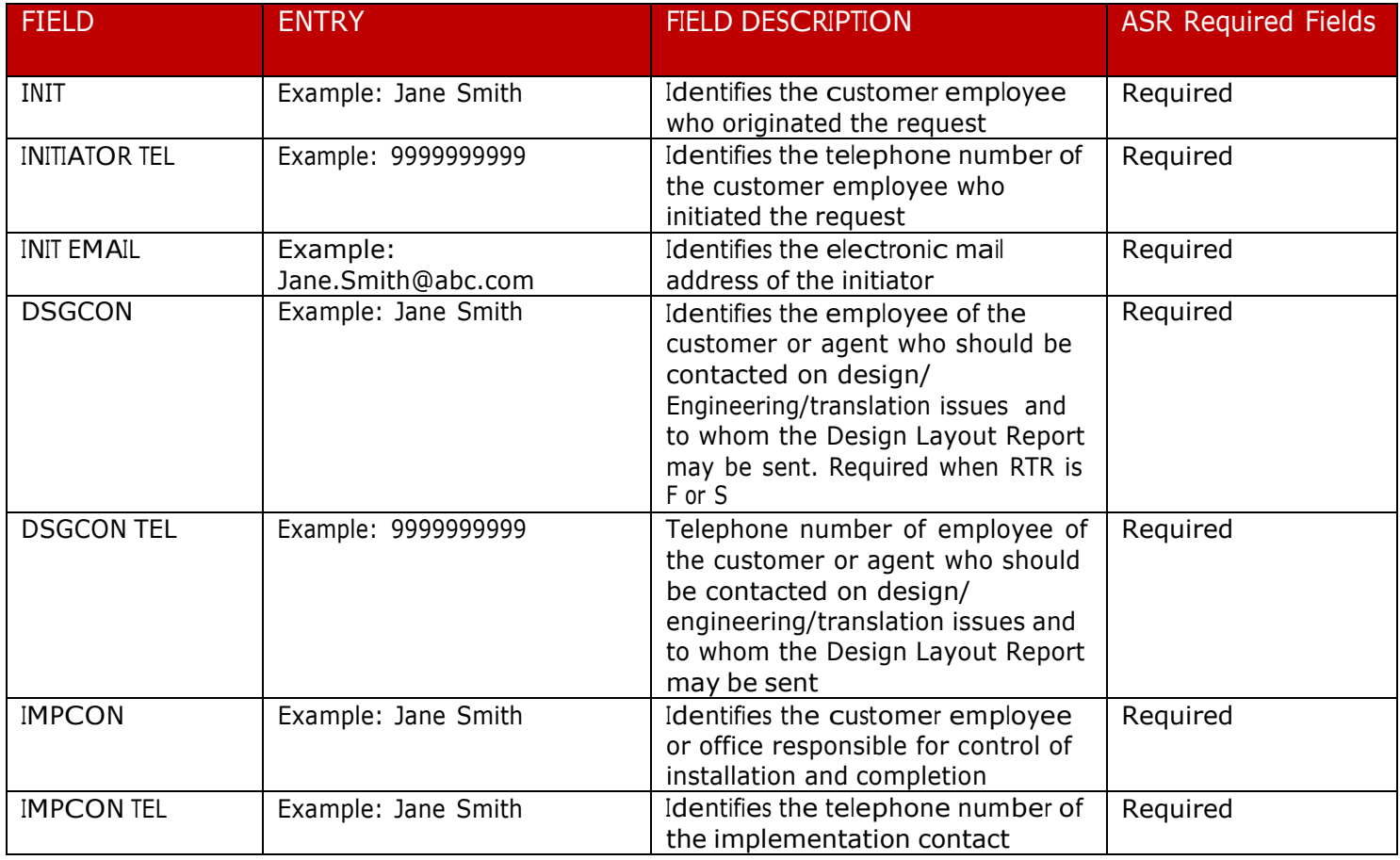

### **SES FORM**

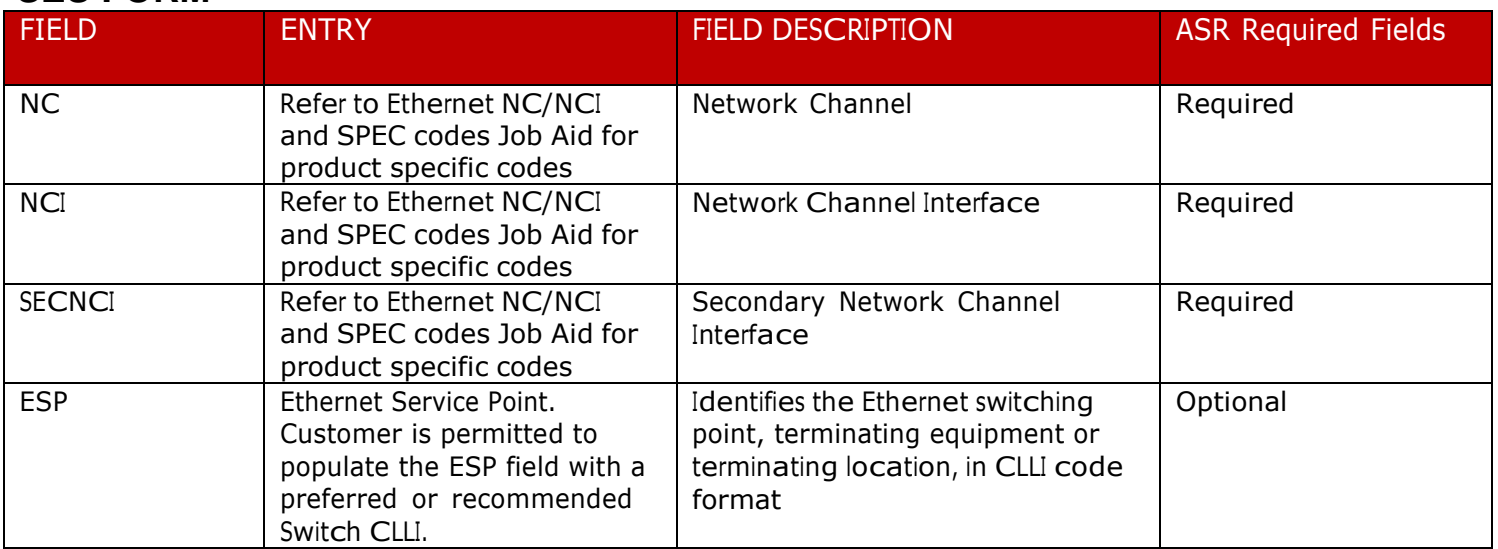

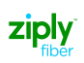

## **SES FORM – Service Address Information**

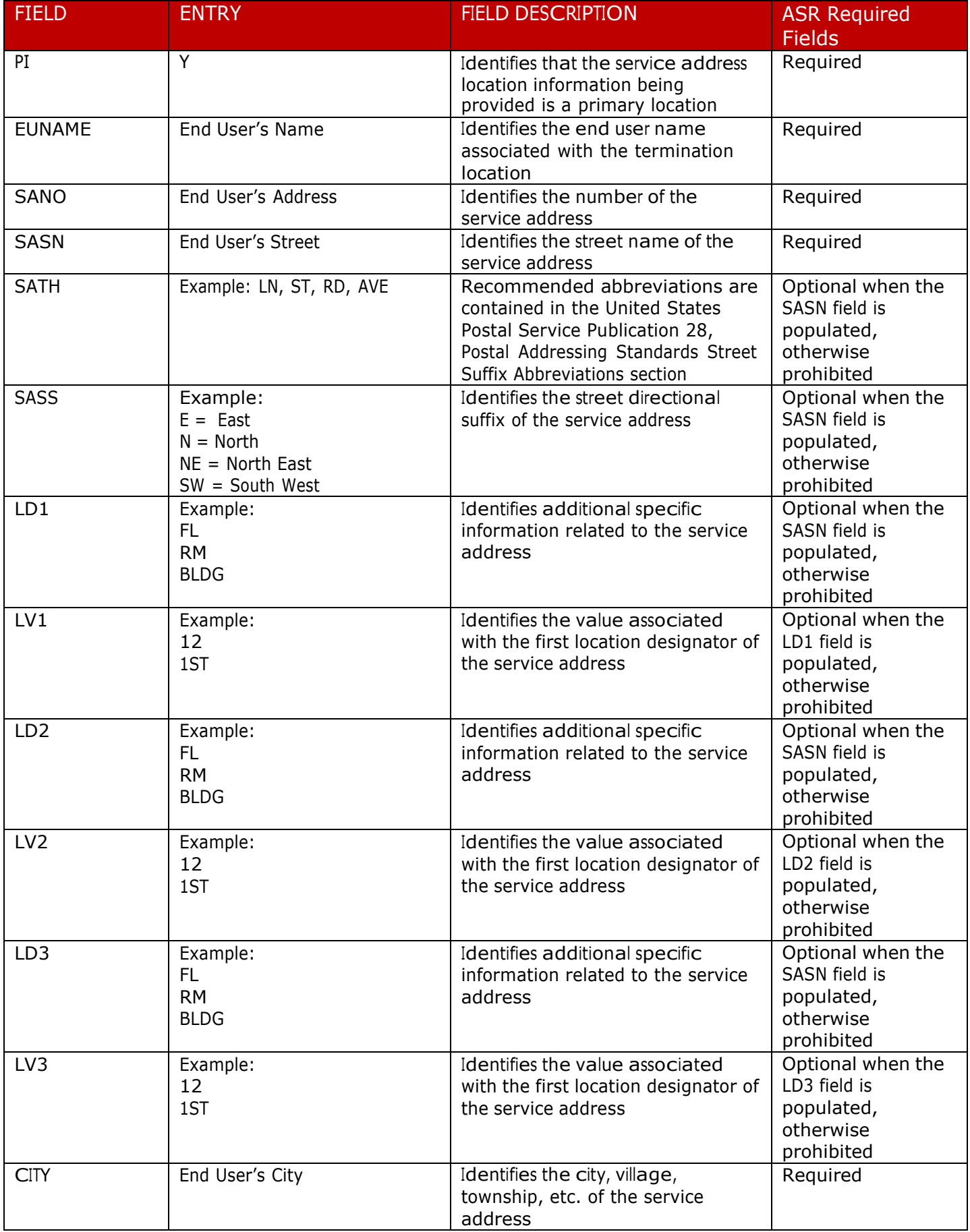

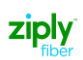

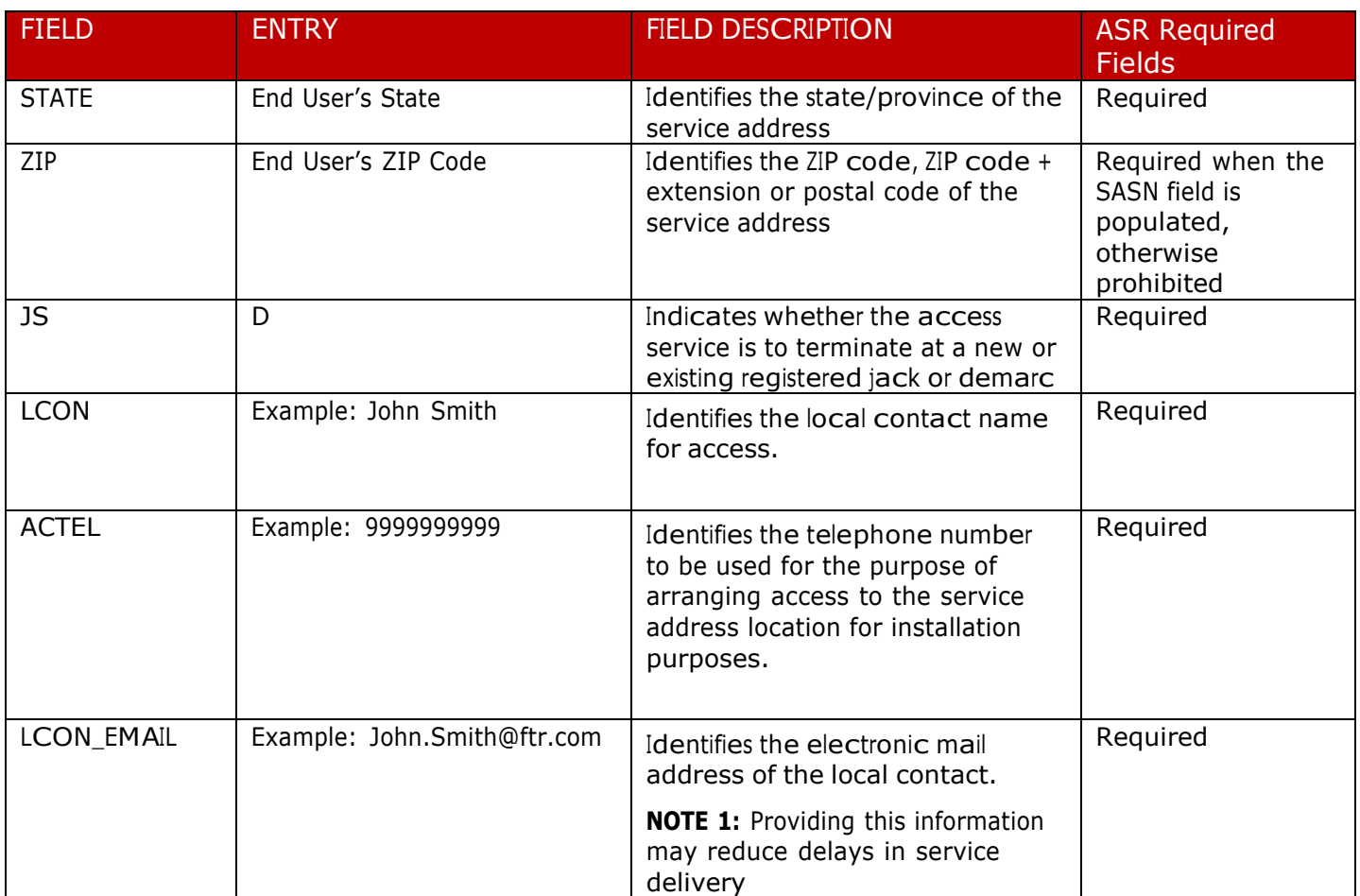

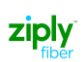

## **Change Log**

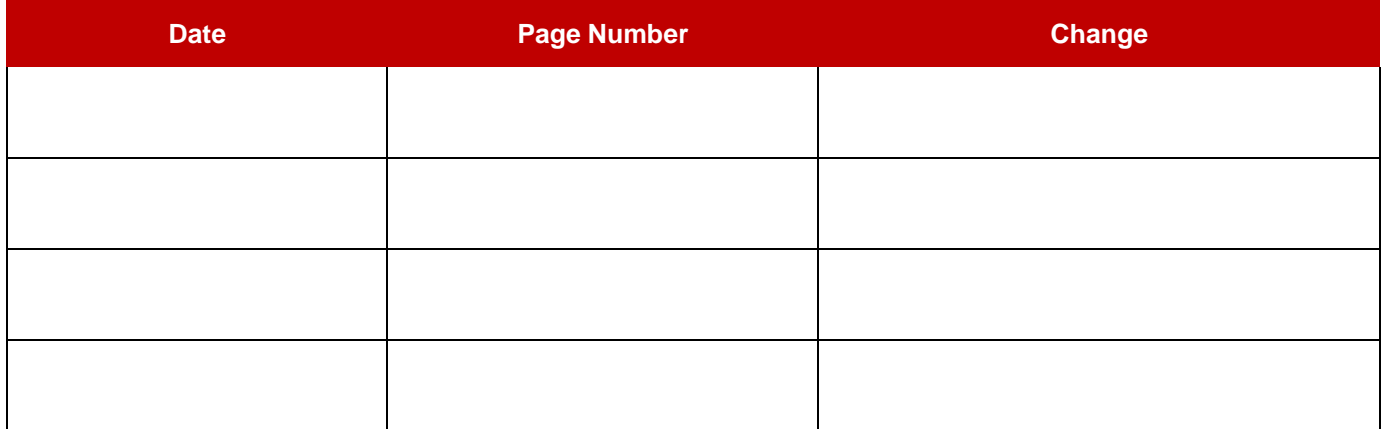